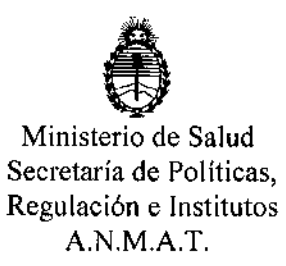

# llación e Institutos $\overline{\mathbf{A}}$ .N.M.A.T.  $\overline{\mathbf{A}}$

BUENOS AIRES, U.6 ENE 2014

VISTO el Expediente Nº 1-47-4980-13-9 del Registro de esta Administración Nacional de Medicamentos, Alimentos y Tecnología Médica (ANMAT), y

CONSIDERANDO:

Que por ias presentes actuaciones BOSTON SCIENTIFIC ARGENTINA S.A. solicita se autorice la inscripción en el Registro Productores y Productos de Tecnología Médica (RPPTM) de esta Administración Nacional, de un nuevo producto médico.

Que las actividades de elaboración y comercialización de productos médicos se encuentran contempladas por la Ley 16463, el Decreto 9763/64, y  $J^7$  MERCOSUR/GMC/RES. Nº 40/00, incorporada al ordenamiento jurídico nacional por Disposición ANMAT Nº 2318/02 (TO 2004), y normas complementarias.

Que consta la evaluación técnica producida por el Departamento de Registro.

Que consta la evaluación técnica producida por la Dirección Nacional de Productos Médicos, en la que informa que el producto estudiado reúne los requisitos técnicos que contempla la norma legal vigente, y que los establecimientos declarados demuestran aptitud para la elaboración y el control de calidad del producto cuya inscripción en el Registro se solicita.

Que los datos identificatorios característicos a ser transcriptos en los proyectos de la Disposición Autorizante y del Certificado correspondiente, han sido convalidados por las áreas técnicas precedentemente citadas.

Que se ha dado cumplimiento a los requisitos legales y formales que contempla la normativa vigente en la materia.

Que corresponde autorizar la inscripción en el RPPTM del producto médico objeto de la solicitud.

Que se actúa en virtud de las facultades conferidas por ios

DISPOSICION N.  $0065$ 

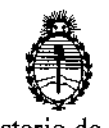

Ministerio de Salud Secretaría de Políticas, Regulación e Institutos A.N.M.A.T.

Articulos 80, inciso 11) y 100, inciso i) del Decreto 1490/92 y por el Decreto 1271/13.

Por ello;

## ELADMINISTRADOR NACIONAL DE LA ADMINISTRACIÓN NACIONAL DE MEDICAMENTOS, ALIMENTOS Y TECNOLOGÍA MÉDICA DISPONE:

ARTICULO 10- Autorizase la inscripción en el Registro Nacional de Productores y Productos de Tecnologia Médica (RPPTM) de la Administración Nacional de Medicamentos, Alimentos y Tecnología Médica del producto médico de marca Ú Expect™, nombre descriptivo Agujas con Jennga para aspiración para ecoendoscopía y nombre técnico Agujas, para aspiración, de acuerdo a lo solicitado por BOSTON SCIENTIFIC ARGENTINA S.A., con los Datos Identificatorios Característicos que figuran como Anexo 1 de la presente Disposición y que forma parte integrante de la misma.

ARTICULO 20 - Autorízanse los textos de los proyectos de rótulo/s y de instrucciones de uso que obran a fojas 143 y 145 a 150 respectivamente, figurando como Anexo II de la presente Disposición y que forma parte integrante de la misma.

ARTICULO 30 - Extiéndase, sobre la base de lo dispuesto en los Artículos precedentes, el Certificado de Inscripción en el RPPTM, figurando como Anexo III de la presente Disposición y que forma parte integrante de la misma.

ARTICULO 4º - En los rótulos e instrucciones de uso autorizados deberá figurar la leyenda: Autorizado por la ANMAT PM-651-332, con exclusión de toda otra leyenda no contemplada en la normativa vigente.

ARTICULO 50 - La vigencia del Certificado mencionado en el Artículo 30 será por cinco (5) años, a partir de la fecha impresa en el mismo.

⋖

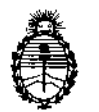

# DISPOSICIÓN N<sup>o</sup>  $0065$

Ministerio de Salud Secretaria de Políticas, Regulación e Institutos A.N.M.A.T.

ARTICULO 60 - Regístrese. Inscríbase en el Registro Nacional de Productores y Productos de Tecnología Médica al nuevo producto. Por Mesa de Entradas notifíquese al interesado, haciéndole entrega de copia autenticada de la presente Disposición, conjuntamente con sus Anexos I, II Y III. Gírese al Departamento de Registro a los fines de confeccionar el legajo correspondiente. Cumplido, archívese.

**0065** Expediente Nº 1-47-4980-13-9 DISPOSICIÓN Nº

Dr. OTTO A. ORSINGHER Sub **AdminIstrador** NacIonal A.N.M.A.T.

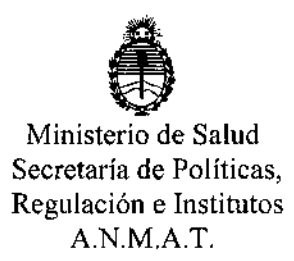

#### ANEXOI

DATOS IDENTIFICATORIOS CARACTERÍSTICOS del PRODUCTO MÉDICO inscripto en el RPPTMmediante DISPOSICiÓN ANMAT NO n.O',A 5.

**Nombre descriptivo: Agujas con jeringa para aspiraciWpara** ~endoscopía.

**Código de identificación y nombre técnico UMDNS: 16-774 Agujas, para aspiración.**

Marca(s) de lo(s) producto(s) médico(s): Expect™.

Clase de Riesgo: Clase 11.

**Indicación/es autorizada/s: se utiliza para obtener muestras en lesiones gastrointestinales de submucosas y extraparietales mediante el canal accesorio de un ecoendoscopio curvilineo.**

Modelo(s) :

**Agujas con jeringa para aspiración para ecoendoscopia**

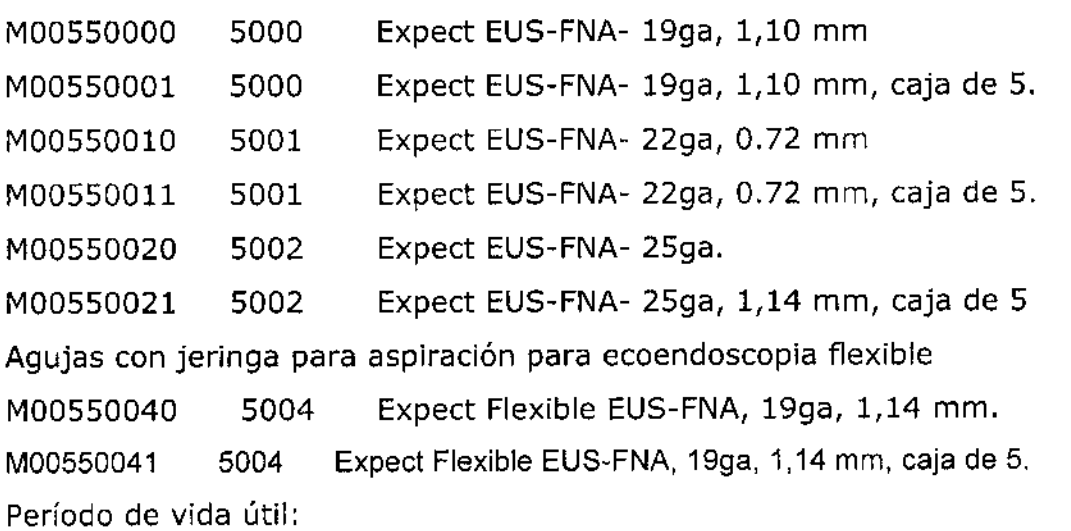

**Condición de expendio: Venta exclusiva a Profesionales e Instituciones Sanitarias.** Nombre del fabricante: Phiiips Medica!.

**Lugar/es de elaboración: 428 Technology Drive East- Menomonie- WI 54751- Estados Unidos.**

**0065** Expediente N° 1-47-4980-13-9 DISPOSICiÓN N°

Dr. alTo **A. aRSINGHER Sub AdmInistrador NacIonal**  $A.N.M.A.T.$ 

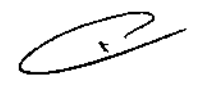

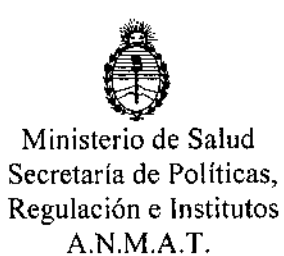

#### ANEXO Il

 $\overline{\phantom{a}}$ 

÷,

TEXTO DEL/LOS RÓTULO/S e INSTRUCCIONES DE USO AUTORIZADO/S del PRODUCTO MÉDICOPISSCRIPTO en el RPPTM mediante DISPOSICIÓN ANMAT Nº

 $\ddot{\phantom{0}}$ 

 $\mathcal{L}$ 

 $\sim$ 

Dr. 0110 A. ORSINGHER **Sub AdmInistrador NacIonal A •.N.M.A.T.**

 $\ddot{\phantom{a}}$ 

 $\lambda$ 

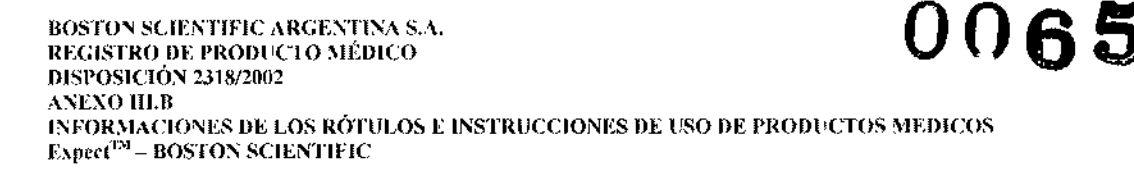

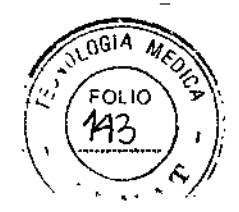

## Expect<sup>™</sup>

### Aguja con jeringa para aspiración para ecoendoscopía

Lote: XXXXXXXX Fecha de vencimiento (símbolo): usar antes de: XXXX-XX REF (número de modelo con símbolo): XXXX

Para un solo uso, no reutilizar (símbolo). No reesterilizar (símbolo). Consultar las instrucciones de uso (símbolo). No usar si el envase está dañado (símbolo).

Estéril, esterilizado mediante óxido de etileno.

**Fabricante: Phillips Medical** 428 Technology Drive East - Menomonie - WI 45751 - Estados Unidos

**Importador: Boston Scientific** S.A.

Vedia 3616 Piso  $1^\circ$  - C1430DAH - CABA - Argentina Tel. (54-11) 5777-2640 Fax (54-11) 5777-2651

Dir. Téc.: Mercedes Boveri - Farmacéutica (M.N 13128)

AUTORIZADO POR LA ANMAT,: PM 651-332 VENTA EXCLUSIVA A PROFESIONALES E INSTITUCIONES SANITARIAS

MERCEDES BOVERI Milagros Argüello Instan<sub>S</sub> cientific Argentina S.A. Apoderada

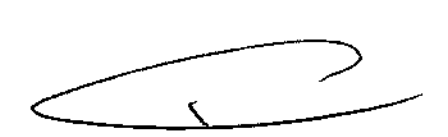

## Expect<sup>™</sup>

### Aguja con jeringa para aspiración para ecoendoscopía

REF (número de modelo con símbolo): XXXX

Para un solo uso, no reutilizar (símbolo). No reesterilizar (símbolo). Consultar las instrucciones de uso (símbolo). No usar si el envase está dañado (símbolo).

Estéril, esterilizado mediante óxido de etileno.

Fabricante: Phillips Medical 428 Technology Drive East - Menomonie - WI 45751 - Estados Unidos

#### Importador: Boston Scientific S.A.

Vedia 3616 Piso 1º - C1430DAH - CABA - Argentina Tel. (54-11) 5777-2640 Fax (54-11) 5777-2651

Dir. Téc.: Mercedes Boveri - Farmacéutica (M.N 13128)

#### AUTORIZADO POR LA ANMAT,: PM 651-332 VENTA EXCLUSIVA A PROFESIONALES E INSTITUCIONES SANITARIAS

#### Advertencias

- El contenido se suministra ESTÉRIL mediante óxido de etileno (DE). No usar si la barrera estéril está dañada. Si se encuentran daños, llamar al representante de Boston Scientific.
- Para un solo uso. No reutilizar, reprocesar o reesterilizar. La reutilización, el reprocesamiento o la reesterilización pueden comprometer la integridad estructural del dispositivo y/o causar su fallo, lo que a su vez puede resultar en lesiones al paciente, enfermedad o la muerte. La reutilización, el reprocesamiento o la reesterilización pueden también crear el riesgo de contaminación del dispositivo y/o causar infección o infección cruzada al paciente, que incluye, entre otros, la transmisión de enfermedades infecciosas de un paciente a otro. La contaminación del dispositivo puede causar lesiones, enfermedad o la muerte del paciente.
- Después de su uso, desechar el producto y su envase de acuerdo a las normas del hospital, administrativas y/o de las autoridades locales.
- La aguja de aspiración por ecografia endoscópica Expect sólo debe emplearse para tomar muestras de tejido en zonas donde una posible hemorragia no suponga un riesgo para los pacientes. En pacientes con elevados tiempos de coagulación o con coagulopatías, el dispositivo debe emplearse con precaución y sólo tras cuidadosas evaluaciones.

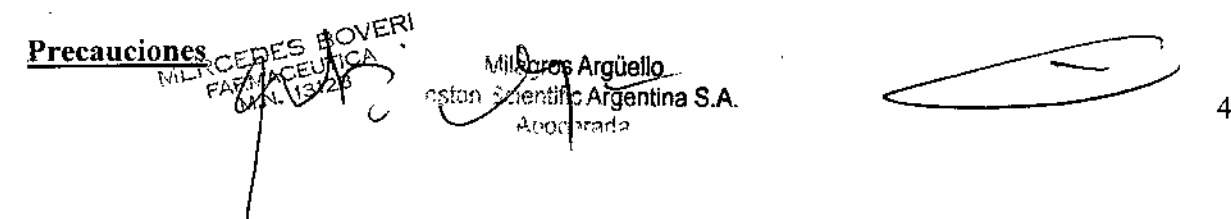

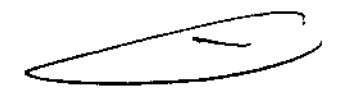

006

ť

BOSTON SCIENTIFIC ARGENTINA S.A. REGISTRO DE PRODUCTO MÉDICO ANEXO ILE BRODUCTO MÉDICO<br>DISPOSICIÓN 2318/2002<br>ANEXO III.B INFORMACIONES DE LOS RÓTCLOS E INSTRUCCIONES DE USO DE PRODUCTOS MEDIC  ${\rm Expect}^{\rm EM}$  - BOSTON SCIENTIFI

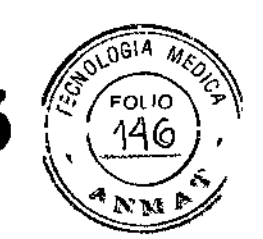

• Lea las instrucciones de uso completas antes de utilizar la aguja Expect. La aguja Expect sólo deben emplearla médicos con formación en ecografias endoscópicas y biopsias con aguja fina o bajo su supervisión. Es necesario un conocimiento profundo de los principios técnicos, las aplicaciones clínicas y los riesgos asociados a la ecografia endoscópica y la biopsia con aguja fina antes de utilizar este dispositivo. El embalaje y el dispositivo deberán inspeccionarse antes de su uso, No se debe utilizar el dispositivo si el producto o el embalaje está dañado.

#### Contraindicaciones

Las contraindicaciones de este dispositivo son las específicas del procedimiento endoscópico principal que se deben llevar a cabo al acceder al lugar deseado. Las contraindicaciones relativas a la aspiración de submucosas y extraparietal incluyen, entre otras, la coagulopatía.

#### Episodios adversos

Entre las complicaciones asociadas al uso de la aguja Expect, se incluyen las siguientes:

- Hemorragia
- Perforación
- Pancreatitis
- Infección
- Peritonitis
- Inflamación
- Aspiración
- Fiebre
- Reacción alérgica a la medicación
- Hipotensión
- Parada o depresión respiratoria
- Parada o arritmia cardíaca
- Metástasis tumoral

#### Instrucciones de funcionamiento

#### Selección del dispositivo

- 1. Seleccione el tamaño del dispositivo adecuado para el procedimiento.
- 2. Inspeccione el dispositivo para asegurarse de que se encuentra dentro de los límites del período de validez.

#### Preparación del producto

- 1. Abra el paquete del dispositivo y extraiga el material de plástico que contiene la jeringa y el dispositivo de biopsia con aguja fina.
- 2. Extraiga la jeringa y el dispositivo del paquete.

Precaución: Examine visualmente la llave de paso al extraerla del paquete para verificar que se encuentra en posición abierta; si no es así, NO LA UTILICE. Póngase en contacto con el Servicio de atención al cliente de Boston Scientific y devuelva el producto.

MERGEDEL BOVERI Milagros Argüel iston si Jeming Argentina B

5

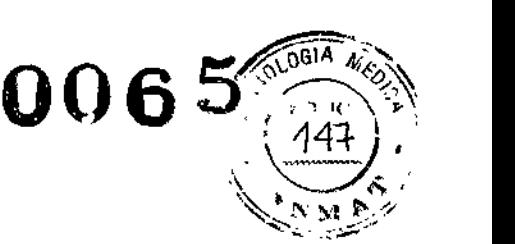

Precaución: Examine visualmente el dispositivo en busca de piezas sueltas, dobladas o rotas, así como grietas u otras anomalías. Examine el catéter para asegurarse de que no presenta dobleces ni ningún otro tipo de daño. Si detecta alguna anomalía, NO LO UTILICE. Las piezas rotas, las grietas o los dobleces pueden afectar negativamente al funcionamiento de la aguja Expect. Si el dispositivo no funciona de forma adecuada o muestra señales de daños,

NO LO UTILICE. Póngase en contacto con el Servicio de atención al cliente de Boston Scientific y devuelva el producto.

#### Preparación de la jeringa

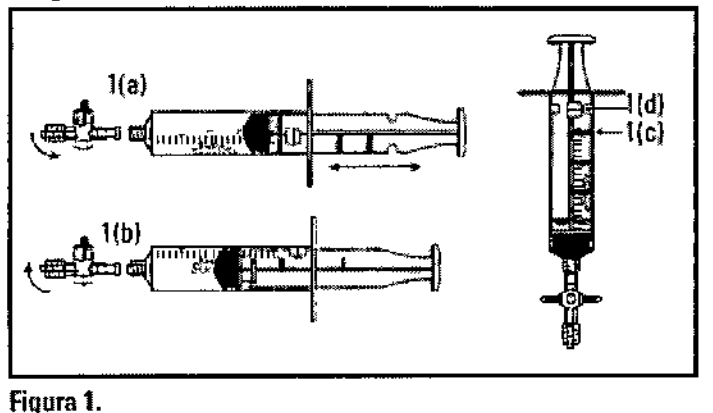

l(a): Deslizamiento normal 1(e): Aletas de bloqueo l(b): Bloqueos para mantener el vacío 1(d): Patilla de detención

- l. Examine la llave de paso (figura 1(a)). La llave de paso tiene dos conexiones luer para la conexión de la aguja y de la jeringa. Puede intercambiarse aire si la llave de paso está abierta. La llave de paso está abierta cuando está alineada de forma paralela a la jeringa, y está cerrada cuando se encuentra en posición perpendicular a la jeringa (como se muestra).
- 2. Examine la jeringa (figura 1). El cilindro de la jeringa tiene una patilla de detención (figura 1 (d)) y el émbolo de la jeringa tiene cuatro aletas de bloqueo (figura  $I(c)$ ). El émbolo de la jeringa se puede manejar dentro del cilindro de la jeringa para bloquearla y desbloquearla. Para bloquear la jeringa, tire hacia atrás del émbolo hasta que se alinee con el volumen de succión deseado (figura 1(a)). Gire el émbolo en el sentido de las agujas del reloj para que la aleta de bloqueo encaje en las aletas de bloqueo del émbolo (figura l(b)). Gire el émbolo en el sentido contrario al de las agujas del reloj para soltarlo.

Nota: La llave de paso es necesaria para mantener la succión durante el procedimiento.

Precaución: Si la llave de paso no está colocada de forma correcta, puede que no se logre una succión adecuada.

Milagros Argüello<br>Uoston Scientific Algentine S.A  $A$ poderada

**AOVERI DES**  $\ddot{\phantom{a}}$ 

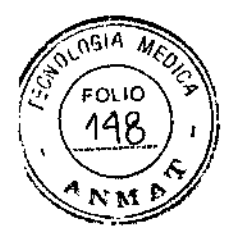

#### **Utilización del producto**

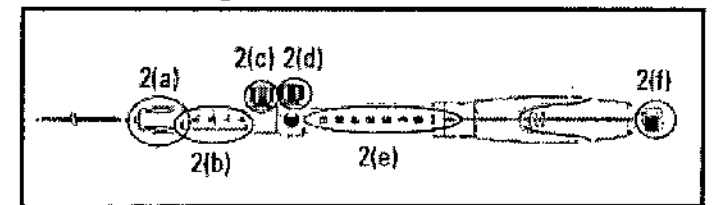

Figura 2.

- 2(8):Conexiónluer 2(dj: 81oqueode ajuste de la aguja
- 2(b): Indicador de ajuste 2(e): Indicador de profundidad
	- de la vaina de la aguja
- 2(c): Bloqueo de ajuste de 2ff): Puerto de aspíración y tapa la vaina del estilete
- l. Extraiga la aguja del paquete y examínela para detectar daños.
- 2. Compruebe que la aguja esté totalmente retraída y que el bloqueo de ajuste de la aguja (figura 2(d)) esté fijado en la posición cero (figura 2(e)).
- 3. Determine la longitud de la vaina adecuada en relación con la longitud del ecoendoscopio. Utilice el bloqueo de ajuste de la vaina (figura 2(c)) para establecer la longitud deseada de la vaina y fijarla en su posición. Gire el bloqueo de ajuste de la vaina en el sentido de las agujas del reloj para fijar la vaina en su posición. La punta distal de la vaina debe ser visible en la imagen endoscópica. Nota: Los números de referencia y las marcas en el indicador de ajuste de la vaina (figura 2(b)) sólo se muestran como referencia.
- 4. Gire el mando de control del elevador del endoscopio para bajar el elevador. Precaución: Si no se hace descender el elevador antes de la inserción, pueden producirse daños en el dispositivo.
- 5. Introduzca el catéter en el canal de trabajo del ecoendoscopio. Haga avanzar el dispositivo lentamente a través del canal de trabajo del ecoendoscopio. Precaución: Si encuentra alguna resistencia, deje de empujar y vuelva a colocar el catéter o el ecoendoscopio. Si empuja con demasiada fuerza, puede producir daños en el ecoendoscopio.
- 6. Siga haciendo avanzar el dispositivo hasta que salga del ecoendoscopio y la vaina se pueda ver en la imagen endoscópica. Apriete la conexión luer (figura 2(a)) girándola en el sentido de las agujas del reloj para conectar el dispositivo al puerto del canal de trabajo del ecoendoscopio.

Nota: Si es necesario ajustar la longitud de la vaina, afloje el bloqueo de ajuste de la vaina (figura 2(c)) y vuelva a colocarlo con el punto de referencia adecuado.

Precaución: No afloje demasiado el bloqueo de ajuste de la vaina, ya que podría hacer que el mando se desenganchara del dispositivo.

Precaución: No apriete demasiado la conexión luer al ecoendoscopio, ya que podría causar daños en el ecoendoscopio.

Precaución: Antes de hacer avanzar la aguja, asegúrese de que el dispositivo está fijado al ecoendoscopio de forma segura y de que tanto el bloqueo de ajuste de la aguja como el de la vaina están bien fijados. Si no lo hace, podrían producirse daños en el ecoendoscopio.

7. Compruebe la distancia desde el extremo distal de la vaina hasta el objetivo mediante la imagen de ultrasonido.

Milagros Argüello 3 Kevintic Argentina S.A. l'era∂a

7 D

REGISTRO DE PRODUCTO MÉDICO A; ECISTRO DE PRODUCTO MÉDICO INFORMACIONES DE LOS RÓTULOS E INSTRUCCIONES DE USO DE PRODUCTOS MEDICO<br>Expect<sup>im</sup> – BOSTON SCIENTIFIC

**BOSTON SCLENTIFIC ARGENTINA S.A.**<br>REGISTRO DE PRODUCTO MÉDICO

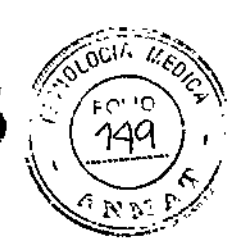

8. Ajuste la profundidad de penetración de la aguja a la posición deseada mediante el bloqueo de ajuste de la aguja (figura 2(d)). Para controlar la profundidad de la penetración de la aguja en el objetivo, afloje el bloqueo de ajuste de la aguja girando el mando en el sentido contrario al de las agujas del reloj. Alinee el bloqueo de ajuste de la aguja con el número de referencia adecuado en el mango del dispositivo. Fíjelo girando el bloqueo de ajuste de la aguja en el sentido de las agujas del reloj. Precaución: No afloje demasiado el bloqueo de ajuste de la aguja, ya que el mando podría desconectarse del dispositivo.

Nota: Los números de referencia del indicador de profundidad de la aguja (figura 2(e)) sólo se muestran como referencia. Los números de referencia representan la extensión de la aguja (en centímetros) cuando el dispositivo está en posición recta.

9. Haga avanzar la aguja deslizando el mango hacia el ecoendoscopio con un movimiento lento y controlado hasta penetrar en el objetivo mientras observa la imagen de ultrasonido.

Nota: Si es necesario ajustar la cantidad de penetración de la aguja, afloje el bloqueo de ajuste de la aguja, cambie la posición y bloquéelo en el punto de referencia adecuado.

10. Extraiga el estilete (figura 2(f)) del puerto de aspiración del dispositivo aflojando y tirando suavemente de éste para sacarlo del mango del dispositivo.

Nota: El estilete se puede enrollar y sujetar mediante el mecanismo de la tapa del estilete (figura 2(f)). El estilete debe guardarse para realizar introducciones adicionales de la aguja durante un mismo procedimiento.

Precaución: Si el estilete no se maneja de forma adecuada, podrían producirse daños en el dispositivo.

Precaución: La punta del estilete es punzante. Tome precauciones para asegurarse de que el estilete se maneja de forma correcta. Una vez que se extrae de la aguja, el estilete se debe manipular como material infeccioso, ya que podría suponer un riesgo de infección.

11. Prepare la jeringa y la llave de paso suministradas como se indica más arriba. Gire la llave de paso a la posición de cierre, que es perpendicular a la jeringa. Tire del émbolo de la jeringa hasta el volumen deseado y utilice las aletas de bloqueo y la patilla de detención de la jeringa para fijar el émbolo en la posición correcta. (figuras 1(e) y  $1(d)$ 

Precaución: No se recomienda emplear con este dispositivo métodos de succión que no sean la jeringa suministrada.

- 12. Conecte la jeringa suministrada al puerto de aspiración (figura 2 (f)) del mango del dispositivo.
- 13. Gire la llave de paso para abrirla (paralela al mango del dispositivo) y aplicar succión.
- 14. Mueva la aguja dentro del objetivo para maximizar la recopilación de muestras de aspiración mientras observa la penetración de la aguja en la imagen de ultrasonido.
- 15. Tras realizar un número adecuado de introducciones mediante la aguja, cierre la llave de paso girándola hasta que esté perpendicular a la jeringa. De este modo, detendrá la succión.
- 16. Introduzca la aguja por completo dentro de la vaina mediante el mango del dispositivo deslizando el mango hacia fuera del ecoendoscopio hasta que deje de moverse. Fije la aguja mediante el bloqueo de ajuste de la aguja antes de retirar el dispositivo del ecoendoscopio.

Milagros Argüello 30ston Scientifiq Argentina S.A.  $\wedge$ pode $h$ ada

×. 8

Precaución: Compruebe que la aguja esté totalmente retraída en la vaina. Si no asegura la aguja, pueden producirse daños en el ecoendoscopio o el usuario puede sufrir lesiones.

- 17. Baje el elevador del ecoendoscopio. Precaución: Si no se hace descender el elevador antes de la retirada, pueden producirse daños en el dispositivo.
- 18. Desacople el dispositivo del ecoendoscopio girando la conexión luer en el sentido contrario al de las agujas del reloj. Extraiga el dispositivo del ecoendoscopio lenta y cuidadosamente.
- 19. Una vez que haya retirado el dispositivo del ecoendoscopio, afloje el bloqueo de ajuste de la aguja y haga avanzar el mango del dispositivo para extraer la aguja de la vaina.
- 20. Extraiga la jeringa y la llave de paso del puerto de aspiración.
- 21. Abra la llave de paso de la jeringa girándola hasta colocarla paralela a la jeringa. Tire del émbolo de la jeringa hacia atrás para introducir aire en la jeringa.
- 22. Vuelva a conectar la jeringa al puerto de aspiración.

÷,

23. Empuje el émbolo de lajeringa hacia delante para extraer la muestra aspirada de la aguja.

Nota: Las aletas de bloqueo y la patilla de detención (figuras 1(e) y l(d)) deberán desacoplarse para introducir aire de la jeringa.

Precaución: Tome precauciones para asegurarse de que la muestra aspirada no salpique al expulsarla de la aguja. La muestra aspirada debe tratarse como material infeccioso y puede suponer un riesgo de infección.

- 24. Prepare la muestra aspirada según el protocolo institucional. Nota: Puede que sean necesarias múltiples introducciones para obtener una muestra aspirada adecuada.
- 25. Si deben realizarse introducciones adicionales en el mismo objetivo, prepare el dispositivo enjuagando la aguja y limpiando el estilete con agua esterilizada o suero salino. Vuelva a insertar el estilete en la aguja, examine la aguja para detectar posibles daños y repita los pasos de 2 a 24.

Precaución: Si no enjuaga la aguja ni limpia el estilete antes de volver a insertarlo en la aguja, podría resultar dificil introducir el estilete o podrían producirse daños en el dispositivo.

#### Presentación, manipulación y almacenamiento

El contenido se suministra ESTERILIZADO mediante óxido de etileno (OEt). No utilizar si el envase está abierto o dañado. No utilizar si la etiqueta está incompleta e ilegible. Si se encuentran daños, llame al representante de Beston Scientific.

Milagros Argüello Ten Scientific Argentina S.A. Moderada

- -. -

ř

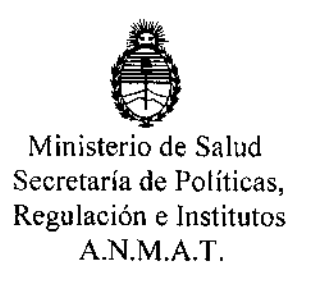

## ANEXO III CERTIFICADO

#### Expediente NO: 1-47-4980-13-9

**El Administrador Nacional de la Administración Nacional de Medicamentos,** Alimentos y Tecnología Médica (ANMAT) certifica que, mediante la Disposición Nº<br>**O..O..A...** y de acuerdo a lo solicitado por BOSTON SCIENTIFIC ARGENTINA **S.A., se autorizó la inscripción en el Registro Nacional de Productores y Productos de Tecnología Médica (RPPTM), de un nuevo producto con los siguientes datos identificatorios característicos:**

**Nombre descriptivo: Agujas con jeringa para aspiración para ecoendoscopía.**

Código de identificación y nombre técnico UMDNS: 16-774 Agujas, para **aspiración.**

Marca(s) de (los) producto(s) médico(s): Expect™.

Clase de Riesgo: Clase II.

**Indicación/es autorizada/s: se utiliza para obtener muestras en** lesione~ **gastrointestinales** de submucosas y extraparietales mediante el canal accesorio de **un ecoendoscopio curvilineo.**

Modelo(s) :

<sup>1</sup> **Agujas con jeringa para aspiración para ecoendoscopia:**

M00550000 5000 Expect EUS-FNA- 199a, 1,10 mm M00550001 5000 Expect EUS-FNA- 199a, 1,10 mm, caja de 5. M00550010 5001 Expect EUS-FNA- 22ga, 0.72 mm M00550011 5001 Expect EUS-FNA- 22ga, 0.72 mm, caja de 5. M00550020 5002 Expect EUS-FNA- 25ga. M00550021 5002 Expect EUS-FNA- 25ga, 1,14 mm, caja **Agujas con jeringa para aspiración para ecoendoscopia flexible:** M00550040 5004 Expect Fiexible EUS-FNA, 199a, 1,14 mm.

*.j/*

M00550041 5004 Expect Flexible EUS-FNA, 199a, 1,14 mm, caja de 5. **Período de vida útil: 3 años.**

**Condición de expendio: Venta exclusiva a Profesionales e Instituciones Sanitarias.**

Nombre del fabricante: Philips Medica!.

Lugar/es de elaboración: 428 Technology Drive East- Menomonie- WI 54751- Estados Unidos.

Se extiende a BOSTON SCIENTIFIC ARGENTINA S.A. el Certificado PM-651-332,  $06$  ENE 2014<br>......................, siendo su vigencia por **en la Ciudad de Buenos Aires, a : , siendo su vigencia por cinco (5) años a contar de la fecha de su emisión.** DISPOSICIÓN Nº  $\bigcap$   $\bigcap$   $\bigcap$   $\bigcap$   $\bigcap$   $\bigcup$ 

*l~~1L,*

 $\overline{a}$ 

Dr. OTTO A. ORSINGHER **Sub Admlnlstradol Nacional A.N.M A.T.**